# Microsoft<sup>®</sup> **Word** 2007 Videregående opplæring for norsk programversjon

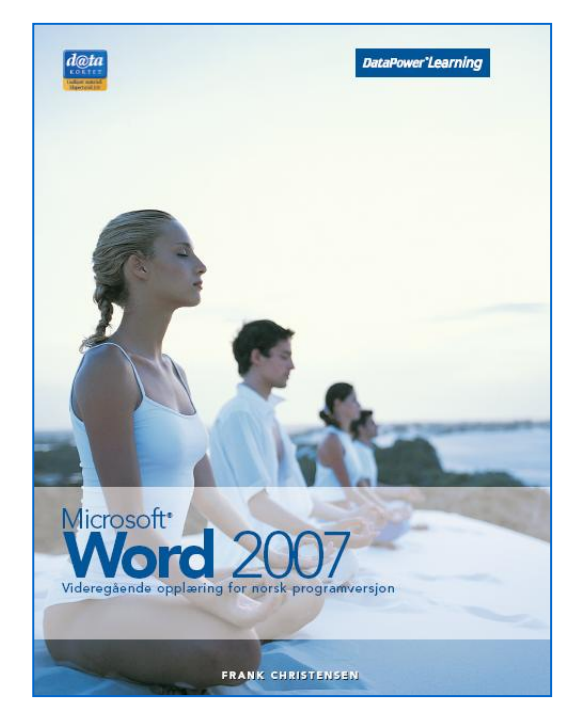

### Innhold:

- Avansert formatering
- Sideoppsett
- Tekstverktøy og byggeblokker
- Referanser
- Disposisjon og utskrift
- Illustrasjoner
- Tabeller
- Maler og skjema
- Makroer
- Fletting
- Forberedelse og gjennomgang

ISBN: 978-82-477-1723-3

### Om boka…

Denne boka tar for seg mer avanserte funksjoner i Word. Med formatering kan dokumentene gjøres spennende og lettleste. Bilder og andre objekter kan også gjøre et dokument mer presentabelt. Data kan dessuten vises i tabeller eller framstilles i et diagram.

Under arbeid med lange dokumenter kan du bruke mange nyttige funksjoner for å referere til data og vise lister over innhold og stikkord. Maler og makroer kan brukes for å få konsekvente og brukervennlige dokumenter. Fletting, byggeblokker og hoveddokument er andre nyttige verktøy som gjennomgås.

### Metodikk og struktur

Delkapitlene inneholder en **teoridel** som beskriver funksjoner og begreper. De inneholder også **oppskrifter** som gir en generell og trinnvis beskrivelse av hvordan funksjoner skal brukes. En rekke **oppgaver** gir mulighet for å ta i bruk de nye funksjonene på en selvstendig måte. Det finnes både praktiske og teoretiske oppgaver. Til slutt i kapitlene finnes det **ekstraoppgaver** som gir mulighet for å ta i bruk funksjoner fra hele kapitlet.

### **Sertifisering**

Boka er godkjent av Datakortet a.s, og gir en fullgod presentasjon av innholdet for Modul 3 – Tekstbehandling, ekspert nivå i Datakortets Fagplan 1.0.

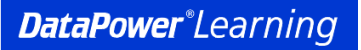

### Innholdsfortegnelse

## **1 Avansert formatering**

- **Stiler**
- 1.2 Behandle stiler<br>1.3 Overskriftsnum
- 1.3 Overskriftsnummerering<br>1.4 Teksteffekter
- 1.4 Teksteffekter<br>1.5 Innfelt boksta
- 1.5 Innfelt bokstav<br>1.6 Kantlinier og sk
- Kantlinjer og skyggelegging
- 1.7 Tekstflyt

#### **2 Sideoppsett**

- 2.1 Inndelinger
- 2.2 Spalter
- 2.3 Topp- og bunntekst<br>2.4 Forsider og tomme s
- 2.4 Forsider og tomme sider<br>2.5 Vannmerker
- 2.5 Vannmerker<br>2.6 Sidefarger og
- 2.6 Sidefarger og sidekantlinje<br>2.7 Dokumenttema
- **Dokumenttema**

## **3 Tekstverktøy og byggeblokker**

- 3.1 Autokorrektur<br>3.2 Fortløpende a
- 3.2 Fortløpende autoformatering
- 3.3 Byggeblokker
- 3.4 Dokumentegenskaper
- 3.5 Felt

#### **4 Referanser**

- 4.1 Bildetekster
- 4.2 Fotnoter og sluttnoter
- 4.3 Bokmerker
- 4.4 Kryssreferanser<br>4.5 Innholdsfortegn
- **Innholdsfortegnelse**
- 4.6 Stikkordregister
- 4.7 Figur- og kildeliste

#### **5 Disposisjon og utskrift**

- 5.1 Dokumentkart og miniatyrbilder
- 5.2 Disposisjon
- 5.3 Hoveddokument
- 5.4 Utskriftsalternativer

#### **6 Illustrasjoner**

- 6.1 Behandling av grafiske data
- 6.2 Bildebehandling
- 6.3 Beskjæring, tekstbryting og plassering
- 6.4 Figurer og tegning
- 6.5 Tekstbokser
- 6.6 WordArt
- 6.7 SmartArt
- 6.8 Diagram

## **7 Tabeller**

- 7.1 Tabeller<br>7.2 Sortering
- 7.2 Sortering
- 7.3 Beregninger<br>7.4 Kobling og ir
- 7.4 Kobling og innebygging

### **8 Maler og skjema**

- **Maler**
- 8.2 Skjema

## **9 Makroer**<br>9.1 Makroer

- 9.1 Makroer<br>9.2 Registre
- 9.2 Registrering av makroer<br>9.3 Kiøring av makroer
- Kjøring av makroer
- 9.4 Redigering av makroer<br>9.5 Makroer og knapper
- Makroer og knapper

#### **10 Fletting**

- 10.1 Utskriftsfletting
- 10.2 Hoveddokument
- 10.3 Datakilder
- 10.4 Redigering av datakilden
- 10.5 Sortering og filtrering
- 10.6 Fletting
- 10.7 Etiketter og konvolutter

#### **11 Forberedelse og gjennomgang**

- 11.1 Merknader
- 11.2 Sporing av endringer
- 11.3 Elektronisk post
- 11.4 Passordbeskyttelse
- 11.5 Dokumentegenskaper
- 11.6 Digital signatur
- 11.7 Publisering og eksport
- 11.8 Word XML-dokument

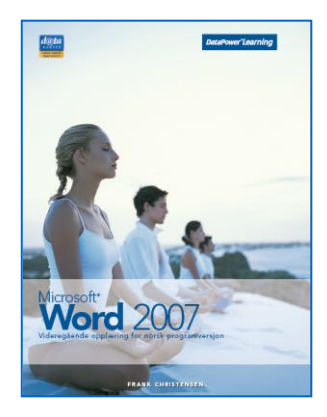